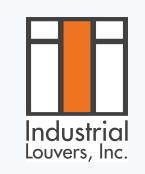

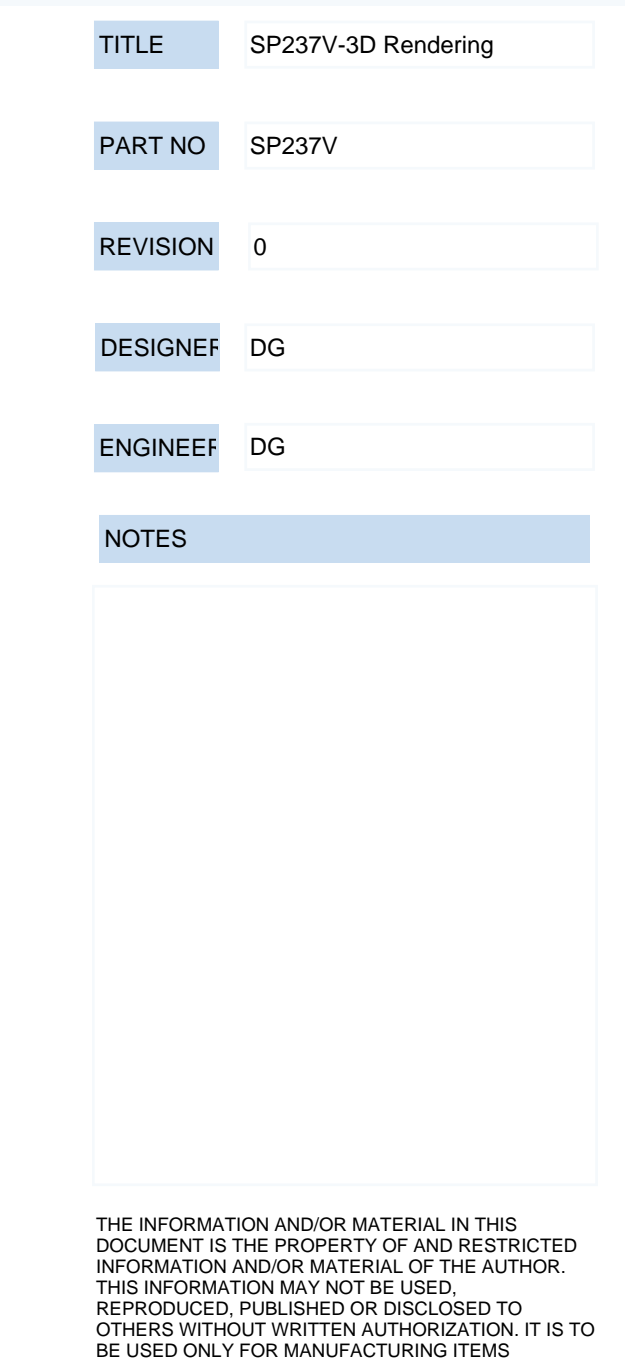

SPECIFIED WITHIN THE DOCUMENT.